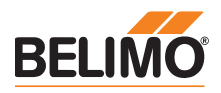

## Fiche technique SF24A-MOD

Servomoteur Modbus à ressort de rappel avec fonction de sécurité destiné au réglage de clapets d'air pour la ventilation et la climatisation

- Couple 20 Nm
- Tension nominal AC/DC 24 V
- Communication par Modbus RTU (RS-485)
- Conversion entrée sonde
- SF24A-MOD avec câble

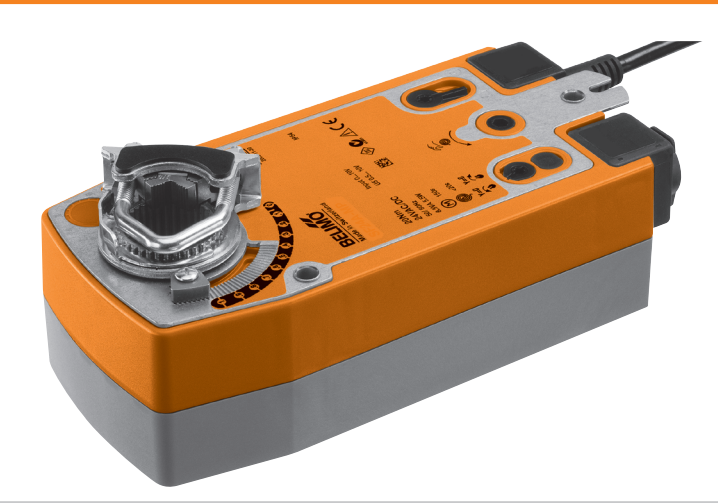

## Caractéristiques techniques

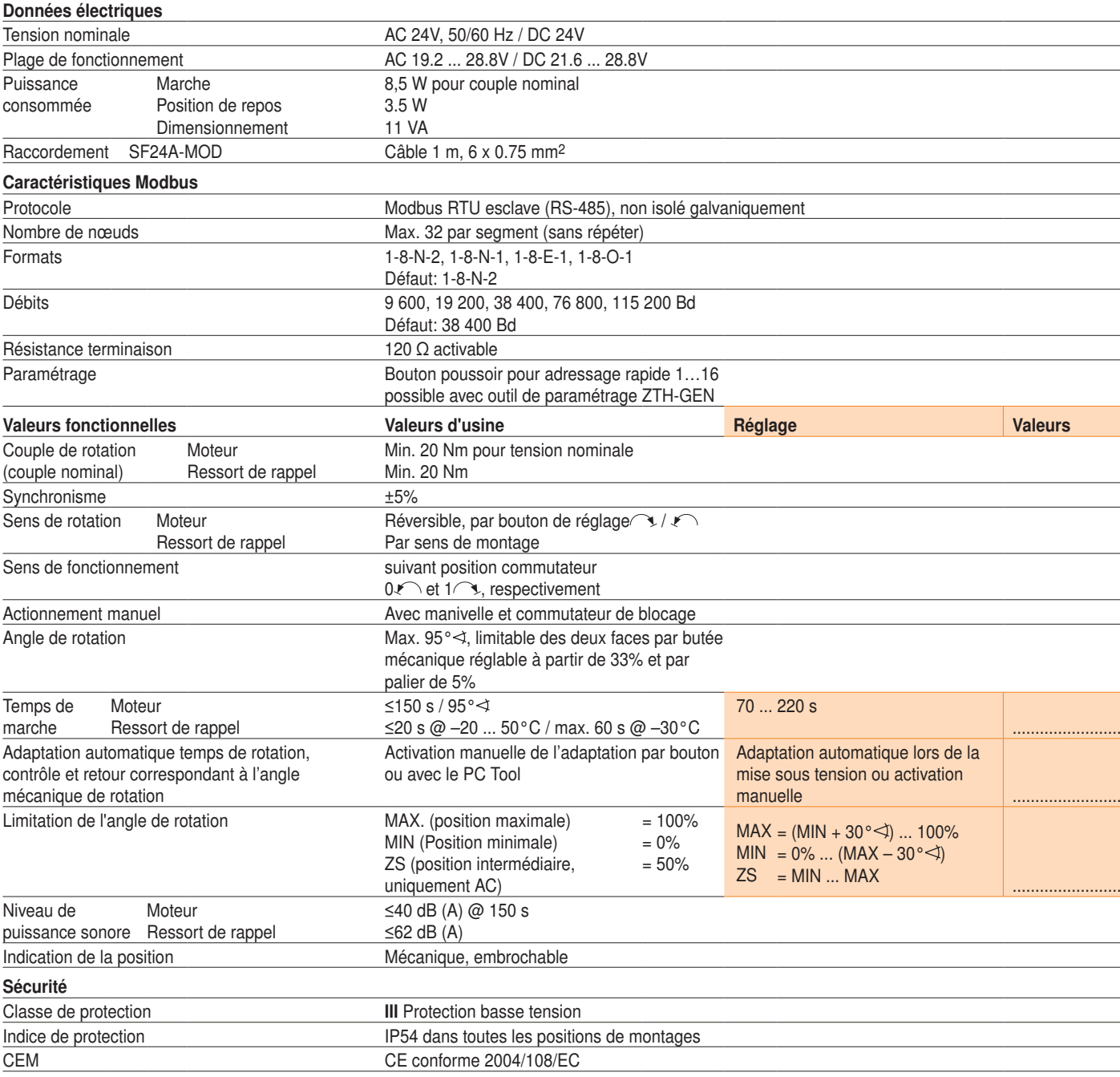

SF24A-MOD Servomoteur Modbus à ressort de rappel, AC/DC 24 V, 20 Nm

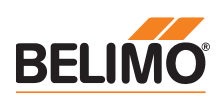

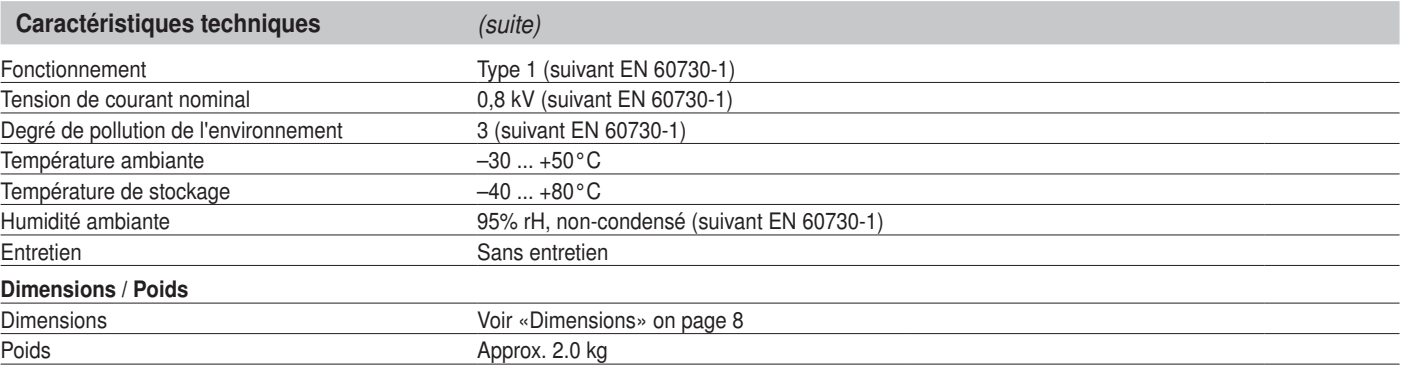

## Consignes de sécurité

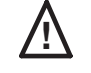

- Le servomoteur de clapet ne doit pas être utilisé pour les applications n'appartenant pas<br>au domaine spécifié, notamment pas dans les avions ni dans tout autre moyen de transport aérien.
	- Le montage doit être effectué par des personnes ayant été formées à cet effet. Les règlements définis par la loi et les autorités doivent être respectés lors du montage.
	- L'appareil ne doit être ouvert que dans les ateliers du fabricant. Il ne contient aucune pièce pouvant être remplacée ou réparée par l'utilisateur
	- Le câble électrique ne doit pas être démonté.
	- L'équipement contient des composants électriques et électroniques qui ne doivent pas être jetés aux ordures ménagères. La législation en vigueur dans le pays concernée doit absolument être respectée.

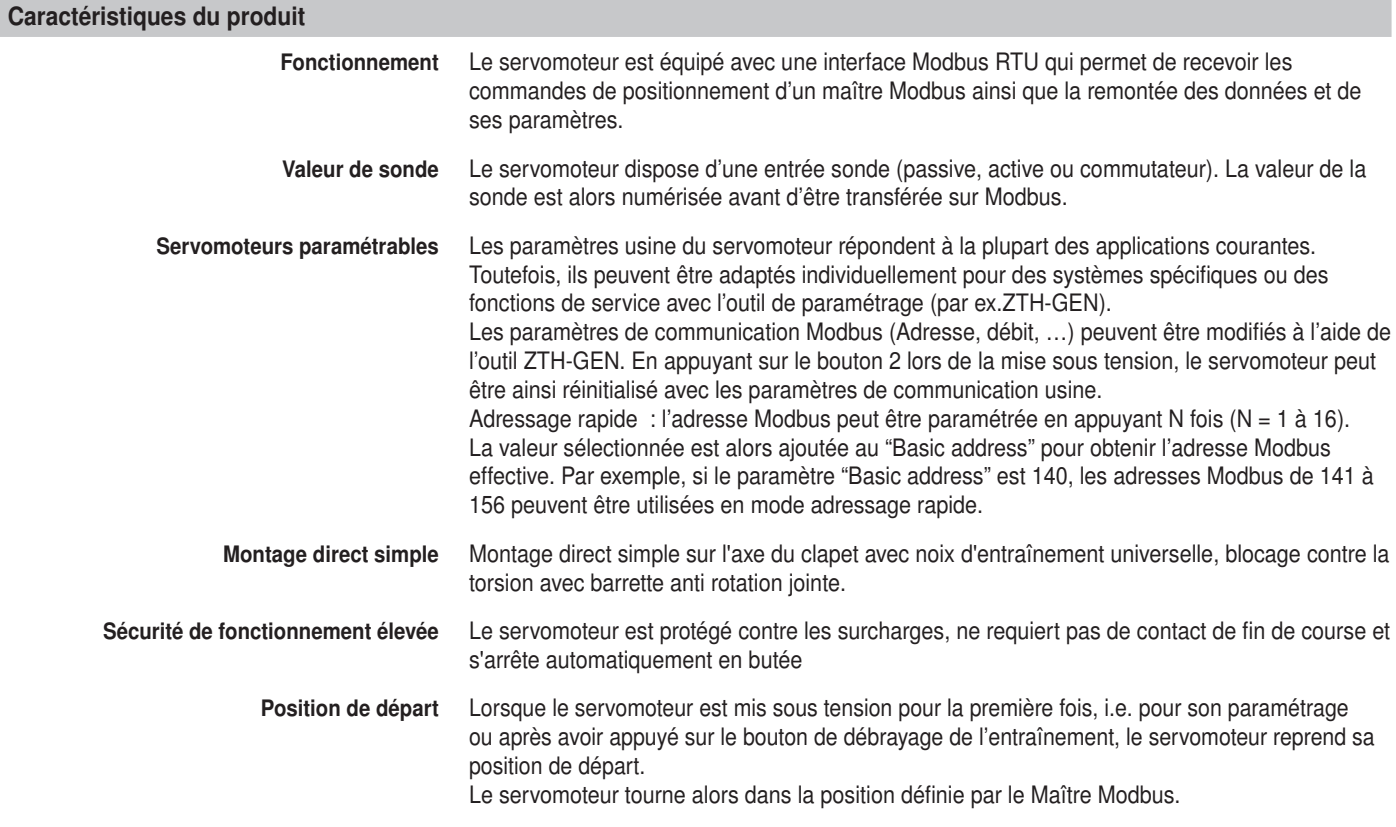

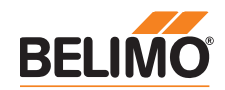

## Vue d'ensemble Modbus

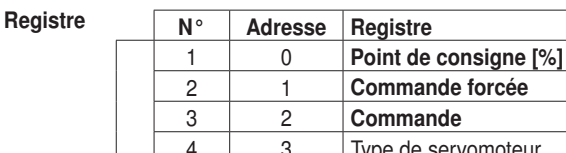

Marche

Service

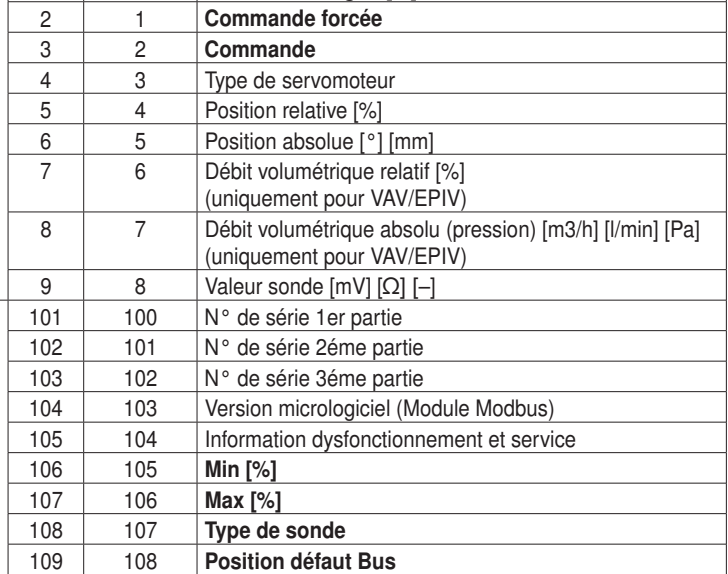

• Les registres en gras sont accessibles en écriture

- Les registres de fonctionnement (1 à 9) accessibles en écriture sont volatiles et devront être rafraîchis périodiquement
- Les registres de service (101 à 109) accessibles en écriture ne sont pas volatiles

Remarque concernant la lecture de bits

La commande lit un ou plusieurs bits d'entrées et peut être utilisée pour le registre 105 (Information dysfonctionnement et service). L'adresse de bit de début à utiliser est 1664 (105 x 16 bits).

d'entrées [2]

Commandes Toutes les données sont disposées dans une table adressée de 1 à 9 et de 101 à 109 (N° de registre) ou de 0 à 8 et de 100 à 108 (adresse registre). Etant donné qu'aucune distinction est faite entre les types de donnée (bits d'entrée, bit de sortie, Mots d'entrée, Mots de sortie), tous les données sont accessibles en utilisant seulement les commandes de lecture et écriture de mots. En fonction des besoins de l'application, les commandes de lecture ou écriture de bit(s) peuvent aussi être utilisées.

> Commandes usuelles: Lecture de N mots [3] Écriture d'un mot [6]

Commandes optionnelles: Lecture bits d'entrées [2] Lecture mots d'entrée [4] Ecriture N mots [16]

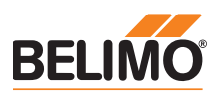

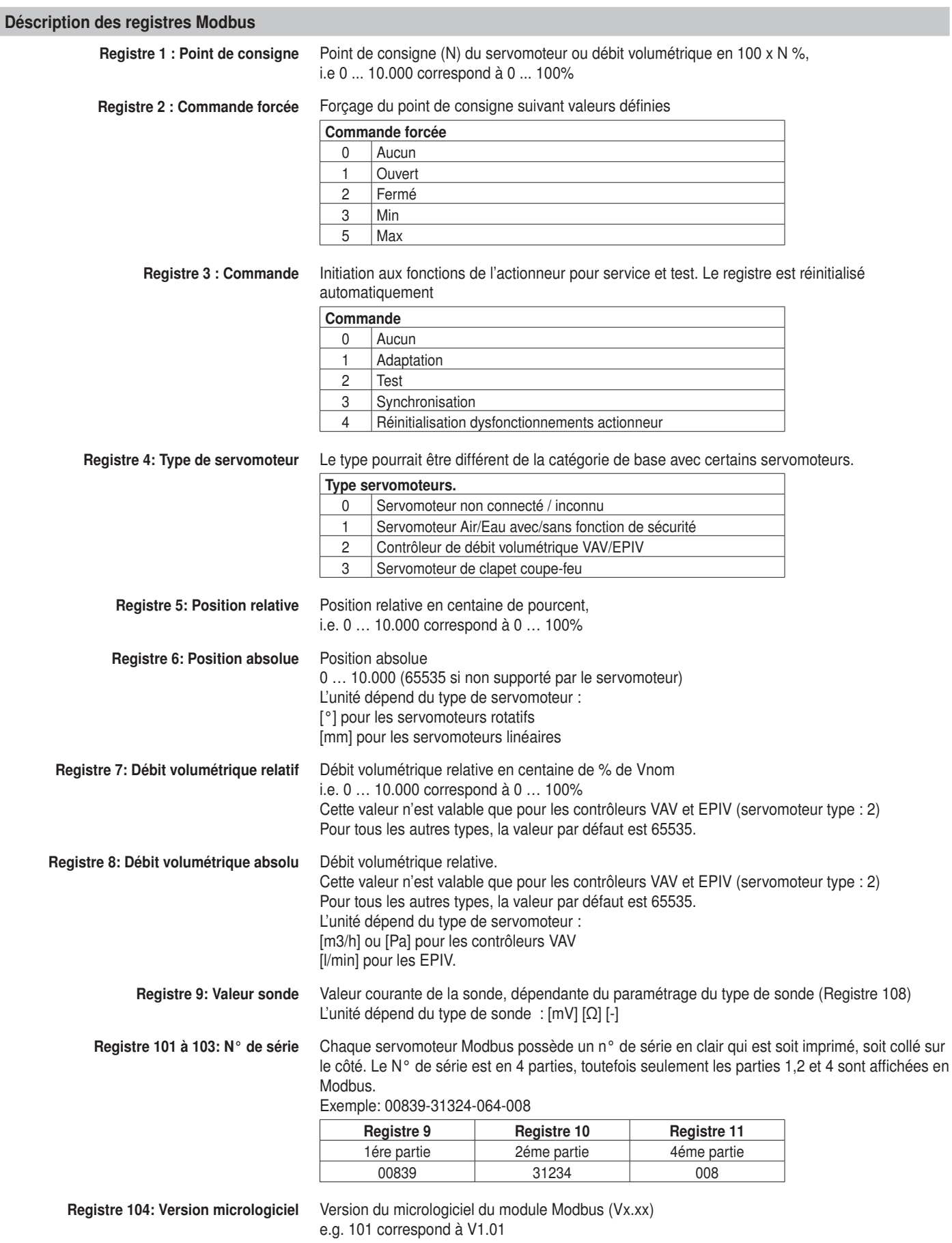

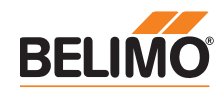

## Déscription des registres Modbus (suite)

Registre 105:

Information dysfonctionnement et service

Les informations sont réparties en messages de dysfonctionnement de l'actionneur et en messages de service.

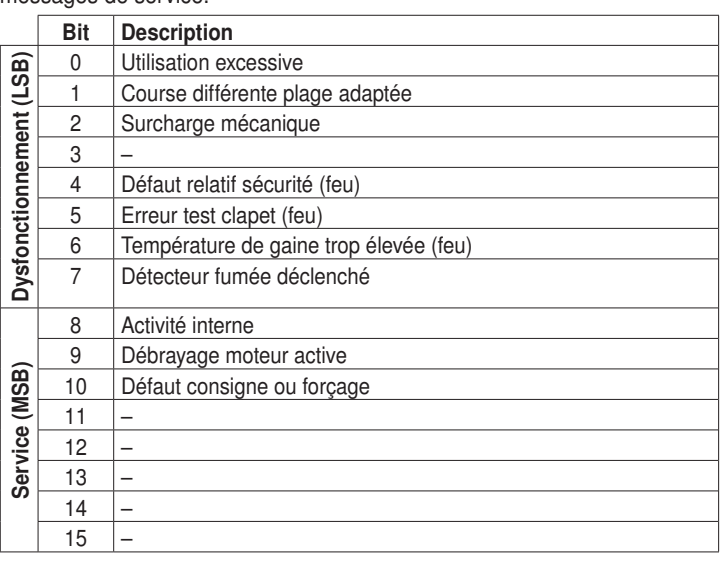

Tous les bits d'état de dysfonctionnement, sauf les bits 0 (Utilisation excessive) et 4 (Défaut relatif sécurité) peuvent être réinitialisés avec le registre 3 (Commande 4) ou à l'aide de PC-Tool de Belimo.

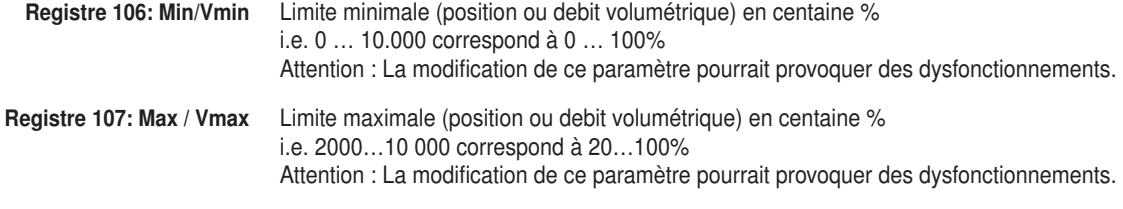

Registre 108: Type de sonde Type de sonde connecté au servomoteur; en l'absence de spécification, la commutation du signal d'entrée Y permet un fonctionnement en mode ouvert ou fermé.

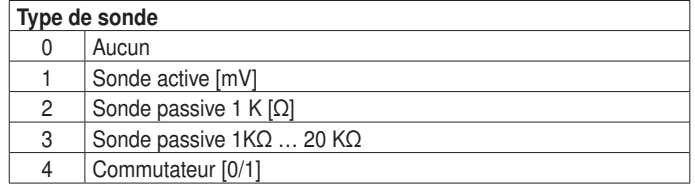

Registre 109: Position de repli Lorsque ce registre prend la valeur "0", la communication Modbus n'est pas contrôlée par le servomoteur. En cas d'absence de communication du Maître, le servomoteur se positionne sur sa dernière consigne.

> Lorsque ce registre prend la valeur "1" ou "2", la communication Modbus est alors contrôlée par le servomoteur. Dans le cas où aucune consigne (Registre 1) ou commande de forçage (Registre 2) n'est reçue du Maître dans un délai de 120 secondes, le servomoteur se met en position de repli suivant la valeur paramétrée (Fermée ou Ouverte).

Le bit 1674 est activé jusqu'à la réception d'une consigne ou commande de forçage envoyée par le Maître.

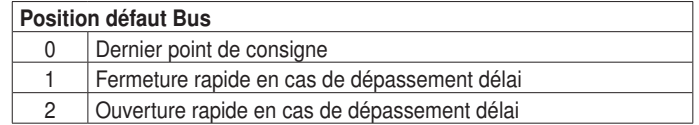

**Remarques** 

Après le changement du type de sonde, le servomoteur doit être réinitialisé afin de prendre en

compte la valeur exacte de la sonde.

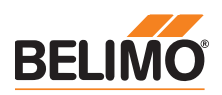

## Installation électrique

Raccordement via transformateur de sécurité avec isolation

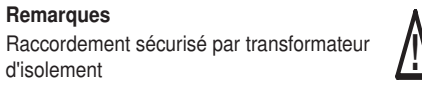

**Remarques** Modbus signal assignment:  $C_1 = D - = A$  $C_2 = D_+ = B$ L'alimentation et la commande ne sont pas isolés galvaniquement. Relier les masses des differentes appareils ensembles.

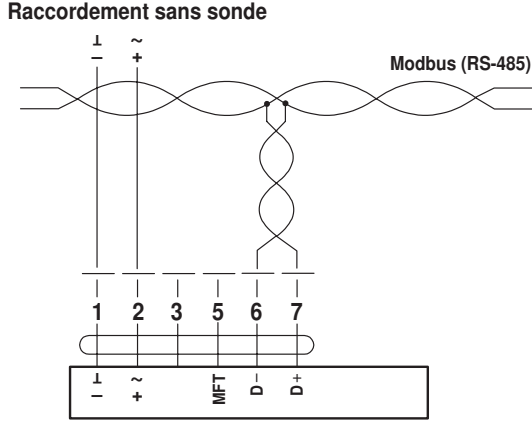

## Raccordement avec sonde passive, ex. Pt1000, Ni1000, NTC

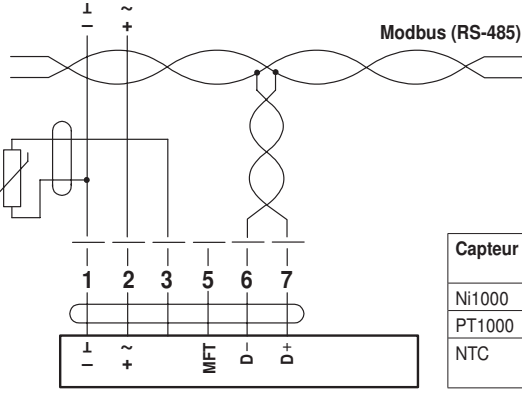

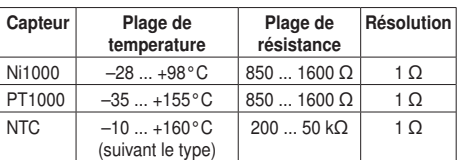

#### Raccordement avec commutateur, ex. Pressostat

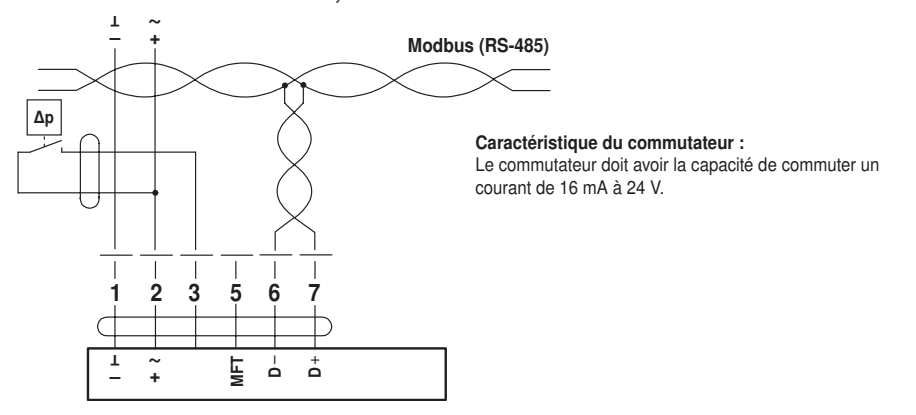

Raccordement avec sonde active, ex. 0 ... 10 V @ 0 ... 50°C

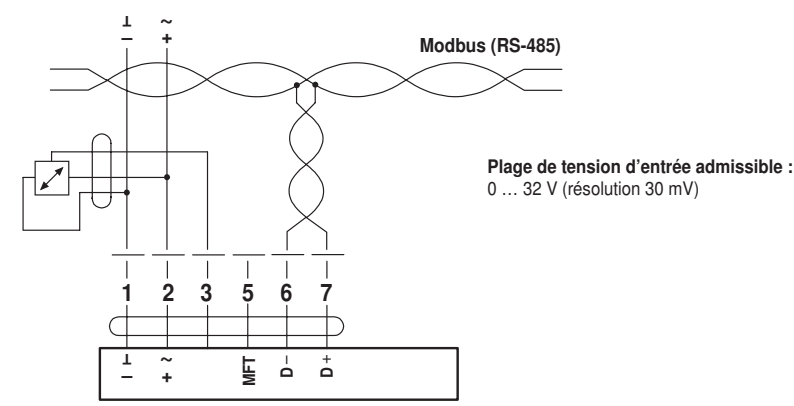

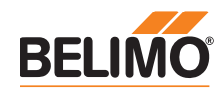

## Paramétrage

**Remarques** 

en "PP"

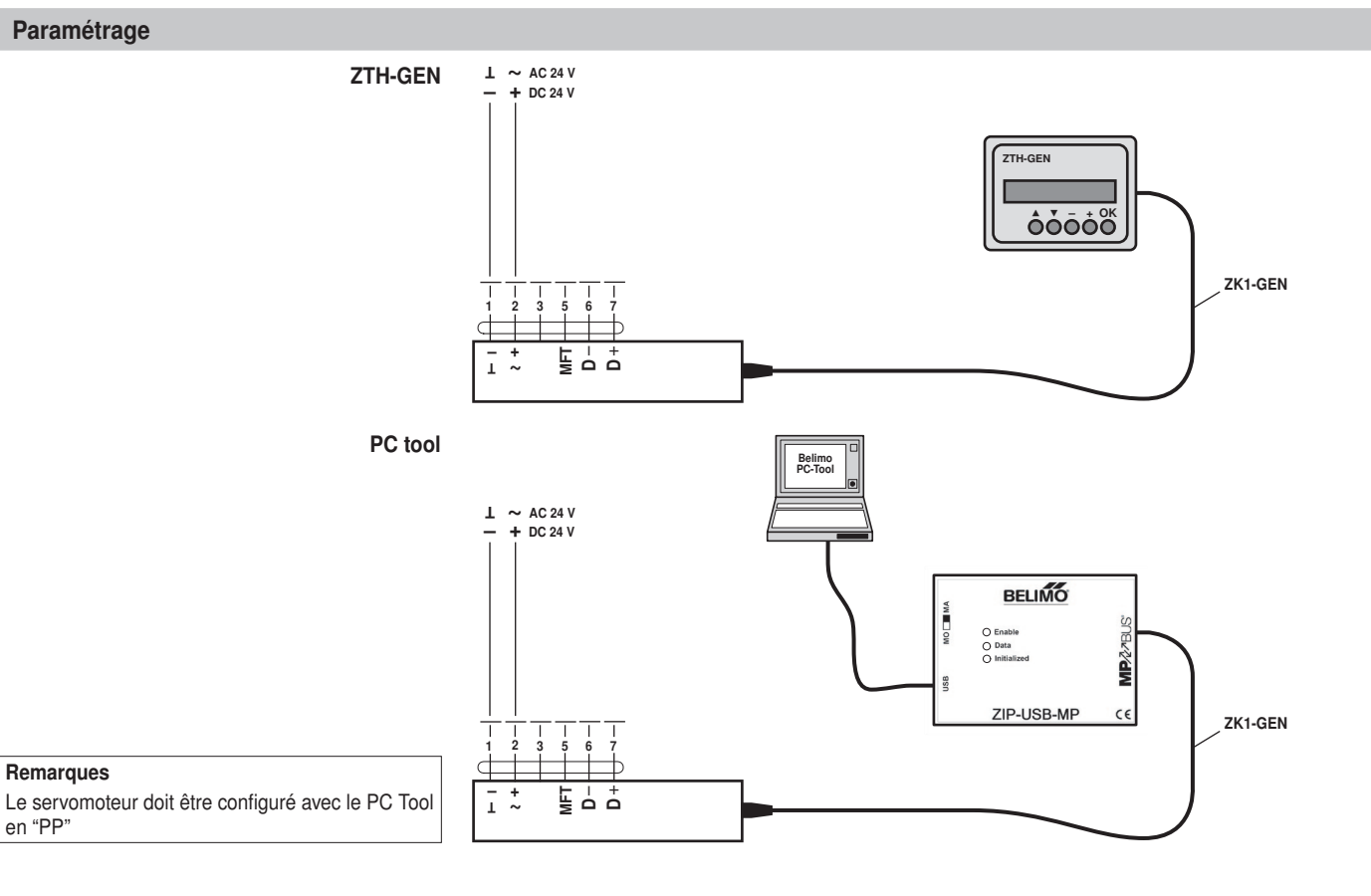

## Eléments d'affichage et de commande

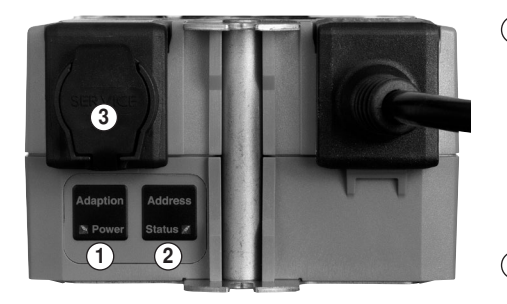

1 Bouton-poussoir et LED vert

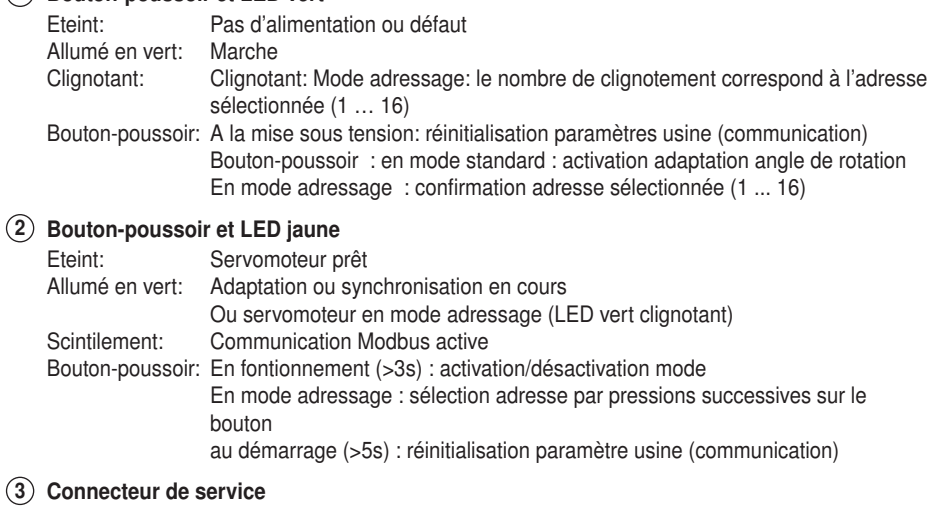

Pour la connexion des outils de paramétrage et de service

Eléments de commande Poignée manuelle, avec interrupteur, sens de rotation sont présents sur les deux faces.

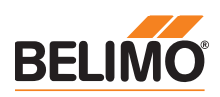

## Dimensions [mm]

Schémas dimensionnels

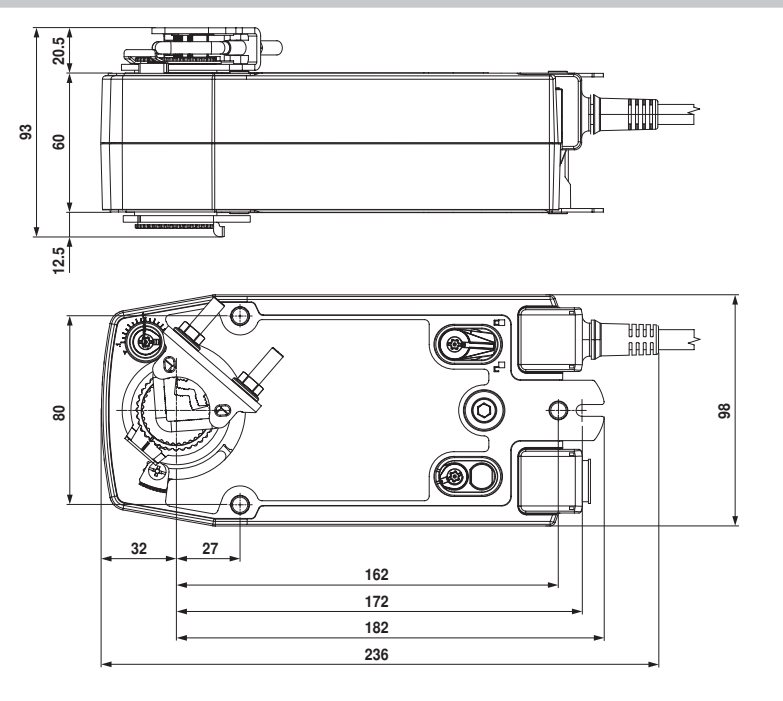

Variante 1a:

Noix d'entraînement ¾" (avec mâchoire) Standard EU

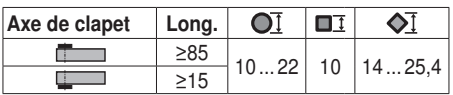

Variante 1b:

Noix d'entraînement 1" (sans mâchoire) Standard EU

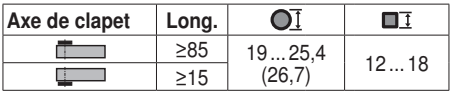

### Variante 2:

Noix d'entraînement ½" (option disp. sous demande)

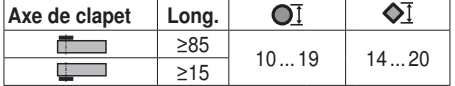

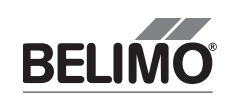

71389-00001.A

71389-00001.A

# $\overline{\bigotimes_{D} \dots 22}}$   $\bigotimes$  $\overline{O}$  19...25.4 A B

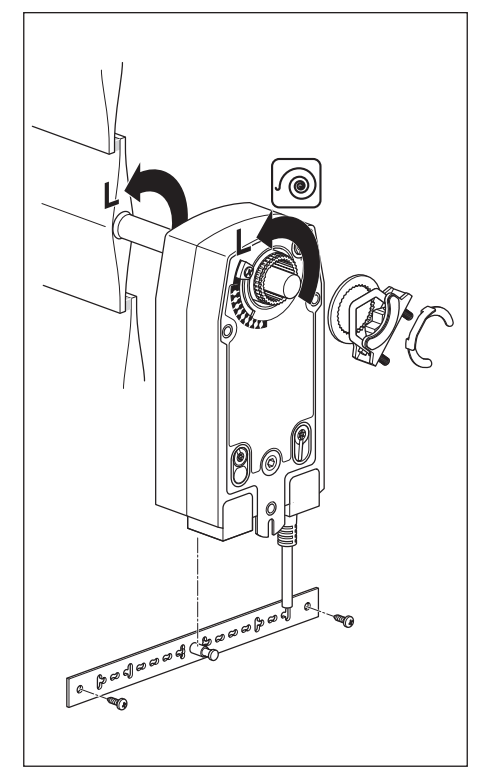

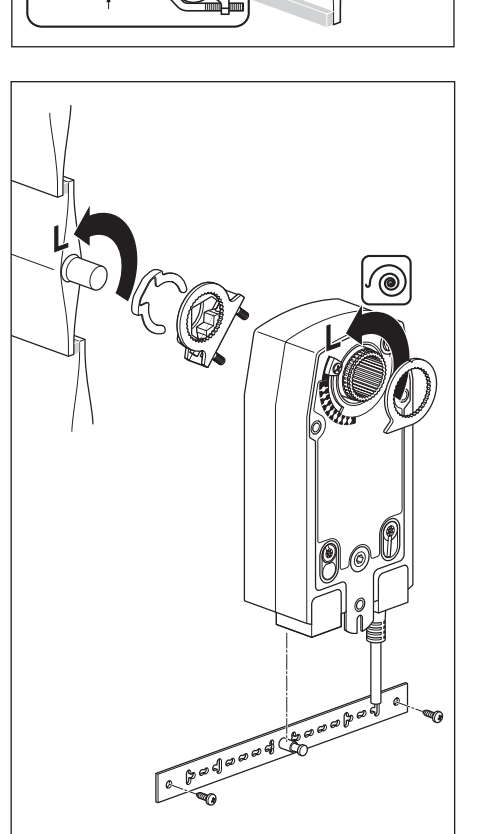

 $\overline{O}$  10 ... 22  $\left(\left\langle\begin{matrix} 1 \\ 1 \end{matrix}\right| \right)$  ...  $\overline{P}$  min. 15

 $\bigcirc$  19...25.4

## NF24A-MOD(-J6) / SF24A-MOD(-J6)

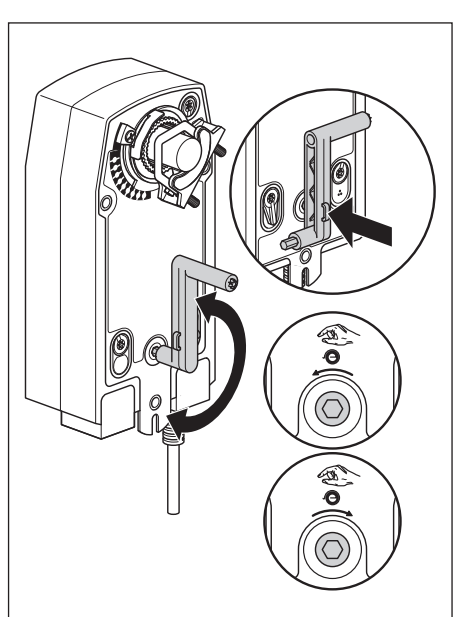

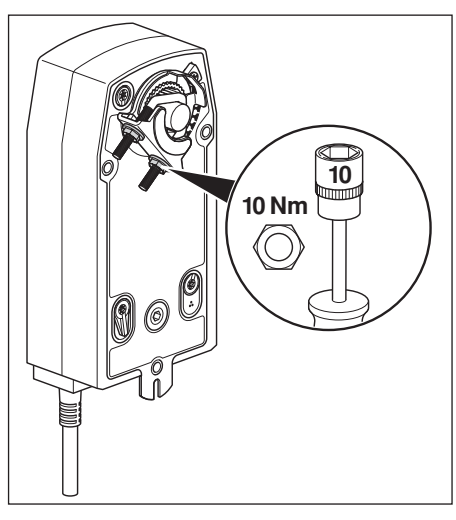

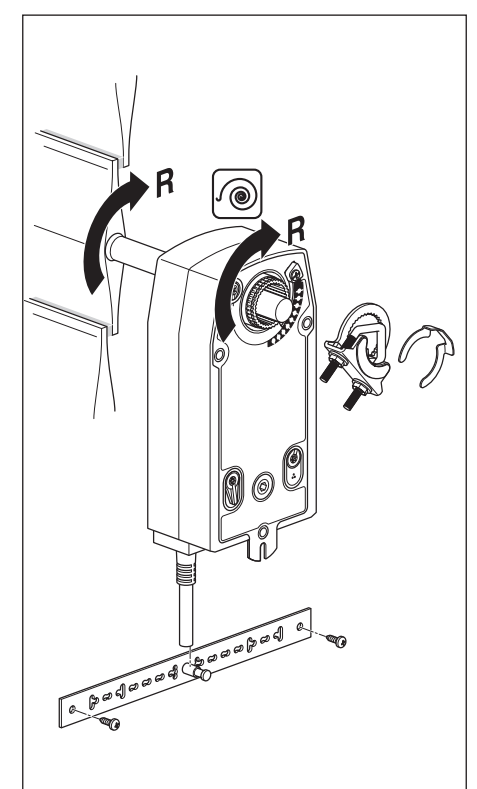

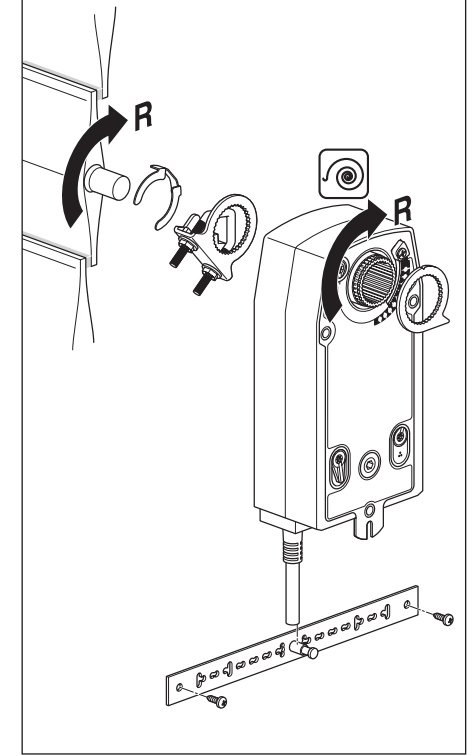

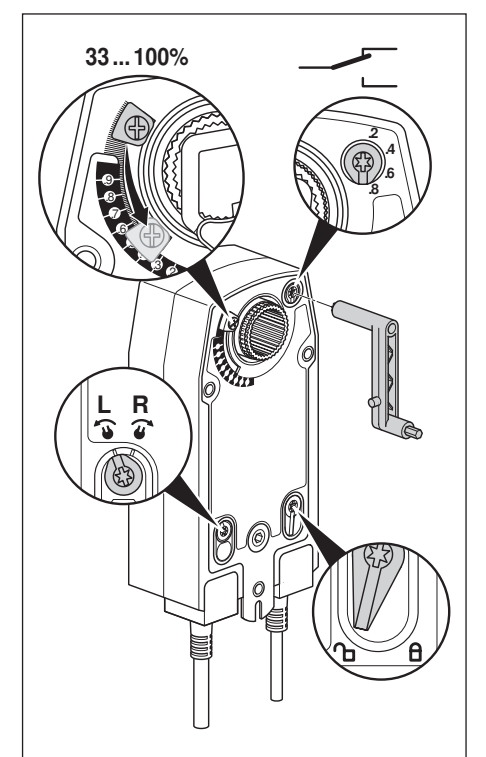

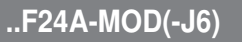

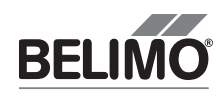

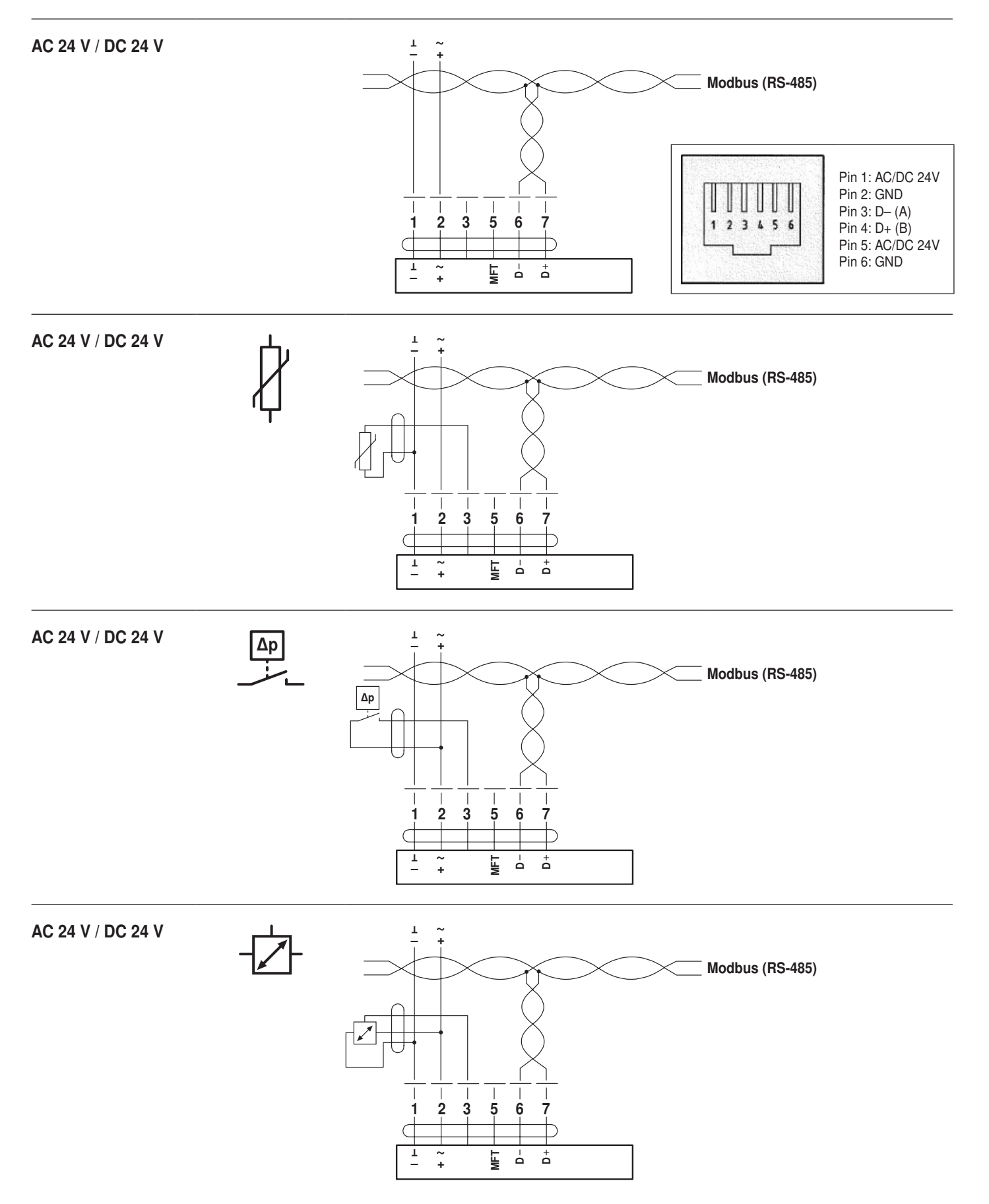